Министерство образования и науки Республики Бурятия Комитет по образованию Администрации г. Улан-Удэ МАОУ ДО «Городской Дворец детского (юношеского) творчества» г. Улан-Удэ

«Принято» на Педагогическом совете МАОУ ДО «ГДДЮТ» Протокол № 1 «30» августа 2023 г.

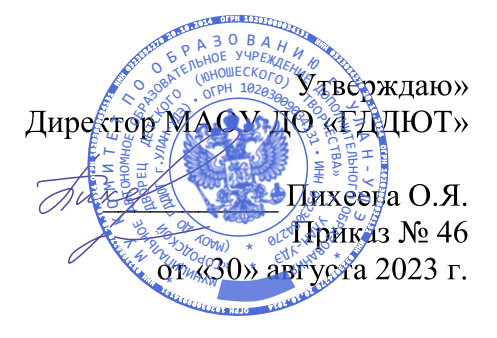

#### ДОПОЛНИТЕЛЬНАЯ ОБЩЕОБРАЗОВАТЕЛЬНАЯ (ОБЩЕРАЗВИВАЮЩАЯ) ПРОГРАММА

#### «ШКОЛА ИНЖЕНЕРНОГО МЫШЛЕНИЯ»

Направленность: Возраст обучающихся: Срок реализации программы:

техническая 9 - 17 лет 2 года (324 часов) (количество лет и часов обучения)

Уровень:

стартовый, базовый (стартовый, базовый, предпрофильный)

> Автор -составитель: Сандакова Арюна Валерьевна педагог дополнительного образования

г. Улан-Удэ 2023

#### **Оглавление**

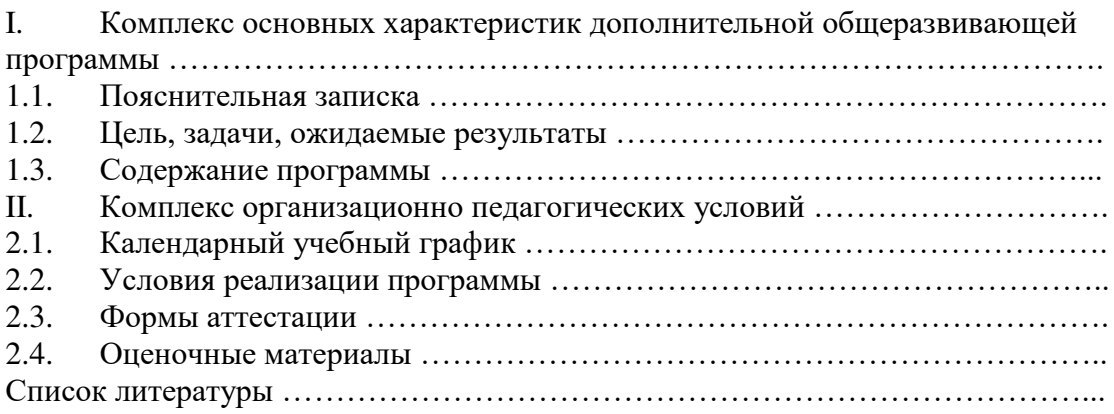

#### **I. КОМПЛЕКС ОСНОВНЫХ ХАРАКТЕРИСТИК ДОПОЛНИТЕЛЬНОЙ ОБЩЕОБРАЗОВАТЕЛЬНОЙ (ОБЩЕРАЗВИВАЮЩЕЙ) ПРОГРАММЫ**

#### **1.1. ПОЯСНИТЕЛЬНАЯ ЗАПИСКА**

#### **Нормативно-правовое обоснование программы:**

Дополнительная общеобразовательная (общеразвивающая) программа «ШКОЛА ИН-ЖЕНЕРНОГО МЫШЛЕНИЯ» (далее - Программа) разработана на основе следующих нормативно-правовых документов:

1. Конвенция о правах ребенка (принята резолюцией 44/25 Генеральной Ассамблеи от 20.11.1989 г.);

2. Федеральный Закон «Об образовании в Российской Федерации» от 29.12.2012 г. N 273-ФЗ;

3. Указ Президента РФ от 07.05.2012 г. N 597 «О мероприятиях по реализации государственной социальной политики»;

4. Указ Президента РФ от 07.05.2012 г. N 599 «О мерах по реализации государственной политики в области образования и науки»;

5. Указ Президента РФ от 21.07.2020 г. № 474 «О национальных целях развития Российской Федерации на период до 2030 года»;

6. Указ Президента РФ от 29.05.2017 г. № 240 «Об объявлении в Российской Федерации Десятилетия детства»;

7. Национальный проект «Образование» (паспорт утвержден президиумом Совета при Президенте Российской Федерации по стратегическому развитию и национальным проектам (протокол от 24.12.2018 г. № 16);

8. Распоряжение Министерства просвещения РФ от 21.06.2021 г. N р-126 об утверждении ведомственной целевой программы «Развитие дополнительного образования детей, выявление и поддержка лиц, проявивших выдающиеся способности»;

9. Концепция развития дополнительного образования детей в Российской Федерации// Распоряжение Правительства Российской Федерации от 31.03.2022 г. №678-р;

10. Профессиональный стандарт «Педагог дополнительного образования детей и взрослых», Приказ Минтруда и соц. защиты РФ от 05.05.2018 г. № 298н;

11. Постановление Главного государственного санитарного врача Российской Федерации от 28.09.2020 г. №28 «Об утверждении санитарных правил СП 2.4.3648-20 «Санитарно-эпидемиологические требования к организациям воспитания и обучения, отдыха и оздоровления детей и молодежи»;

12. Санитарно-эпидемиологические требования к устройству, содержанию и организации режима работы образовательных организаций дополнительного образования детей. Санитарно-эпидемиологические правила и нормативы СанПиН 2.4.4.3172-14 (с изменениями на 27.10.2020 г.);

13. Методические рекомендации по реализации дополнительных общеобразовательных программ с применением электронного обучения и дистанционных образовательных технологий (Приложение к письму Министерства просвещения РФ от 31.01.2022 г. N1ДГ 245/06);

14. Методические рекомендации «Об использовании государственных символов Российской Федерации при обучении и воспитании детей и молодежи в образовательных организациях, а также организациях отдыха детей и их оздоровления» (Письмо Минпросвещения России от 15.04.2022 г. № СК-295/06);

15. Закон Республики Бурятия «Об образовании в Республике Бурятия» от 13.12.2013 г. № 240-v (с изменениями на 06.03.2023 г.);

16. Распоряжение Правительства Республики Бурятия N 512-р от 24.08.2015 г. N 512 р. Концепция развития дополнительного образования детей в Республике Бурятия;

17. Распоряжение Правительства Республики Бурятия N 285-р от 25.05.2017 г. Стратегия развития воспитания в республике Бурятия на период до 2025года;

18. Распоряжение Правительства Республики Бурятия №247-р от 26.05.2021 г. План мероприятий по реализации в 2021-2025 годах Стратегии развития воспитания в Республике Бурятия на период до 2025 года;

19. Устав муниципального автономного образовательного учреждения дополнительного образования «Городской Дворец детского (юношеского) творчества г. Улан – Удэ»;

20. Программа развития МАОУ ДО «Городской Дворец детского (юношеского) творчества г. Улан – Удэ»;

21. Иные локальные нормативные акты МАОУ ДО «ГДДЮТ» г. Улан-Удэ, регламентирующие образовательный процесс.

**Актуальность программы** Современное общество все больше зависит от цифровых технологий и именно поэтому все более пристальное внимание уделяется такой области интеллекта человека, как инженерное мышление.

Инженерное мышление – это сложное образование, объединяющее в себя разные типы мышления: логическое, пространственное. Практическое, научное. Эстетическое, коммуникативное, творческое.

Актуальность выбранного направления для работы заключается в том, что в современных условиях развития технологий трёхмерная графика активно применяется для создания изображений на плоскости экрана или листа бумаги в науки и промышленности, например в системах автоматизации проектных работ (САПР). В последние три десятилетия ощущается «кадровый голод» в науке и промышленности. В связи с переходом на ЕГЭ, школьники не выбирают экзамены по углубленной математике, информатике и физике. Это объясняется множеством факторов: нехватка квалифицированных учителей по физике, информатике и математики в школах, подушевое финасирование и система оплата труда учителя (особенно физиков) по ученико-часам, желание родителей и ориентация учителями детей на сдачу экзаменов по истории, обществознанию и иностранному языку для поступления на «ГМУ», «Юриспруденция», «Социальный работник» и прочие статусные специальности. Поэтому в школе инженерного мышления в режиме дополнительного образования необходимо создать условия для технически одаренных детей города Улан-Удэ и помочь им освоить образовательные программы для развития инженерного мышления.

Уникальность 3D-моделирования заключается в интеграции рисования, черчения, новых 3D-технологий. Что становится мощным инструментом синтеза новых знаний, развития метапредметных образовательных результатов. Обучающиеся овладевают целым рядом комплексных знаний и умений, необходимых для реализации проектной деятельности. Формируются пространственное, аналитическое и синтетическое мышление, готовность и способность к творческому поиску и воплощению своих идей на практике. Знания в области моделирования нацеливает детей на осознанный выбор профессии, связанной с техникой, изобразительным искусством, дизайном: инженер-конструктор, инженер-технолог, проектировщик, художник, дизайнер.

Новизной в данном направлении является применение в 3D-моделировании технологии рисования 3D-ручкой, освоение функций редакторов, освоение 3D-печати. В данном процессе для создания объемных изображений используется нагретый биоразлогаемый пластик. Застывшие линии из пластика можно располагать в различных плоскостях, что позволяет рисовать в пространстве и создавать объемные модели. Крайне важно, что занятия 3D-моделированием позволяют развивать не только творческий потенциал школьников, но и их социально-позитивное мышление. Творческие проекты по созданию АРТ-объектов: подарки, сувениры, изделия для различных социально-значимых мероприятий.

Программа разработана для учреждения дополнительного образования, что актуально, так как в дополнительном образовании образовательная деятельность должна быть направлена «на социализацию и адаптацию обучающихся к жизни в обществе».

Новая Концепция развития дополнительного образования нацеливает учреждения дополнительного образования на «превращение жизненного пространства в мотивирующее пространство». Поэтому ОП направлена на мотивацию технически одаренных детей на получение востребованных профессий в области программирования, конструирования новой микропроцессорной техники и аппаратов.

## **Вид программ**ы: модифицированная

#### **Направленность програм**мы: техническая

#### **Адресат программы**

Программа имеет стартовый и базовый уровни сложности и адресована обучающимся младшего, среднего и старшего школьного возраста (9-17 лет).

Младшие школьники: 7-9 лет

Уровень удовлетворения учебно-познавательного интереса. Есть представления о компьютерных программах, мобильных приложениях, которыми они пользуются в повседневной жизни и во время дистанционного обучения, но освоение технических терминов и понятий ими обозначаемых происходит на занятиях. Знакомство с азами робототехники также происходит в этом возрасте.

Средние школьники: 10 – 13 лет

Способны осваивать больший массив специфических терминов, способны создать и распечатать свою 3D- модель, т.е. спроектировать, смоделировать свое изделие и задать программу печати на языке 3d-принтеров.

Старшие школьники:14- 17 лет

Уже происходит предпрофильная ориентация школьника, оценка своих достижений по предметам, знания которых необходимы для освоения языков программирования, создания роботов, беспилотников и других полезных моделей. Если ощущается нехватка знаний английского языка, математики, физики, то они получают квалифицированную поддержку.

Условия набора обучающихся: для реализации программы принимаются все желающие 9-17 лет, без предварительного отбора.

#### **Срок и объем освоения программы**

Даты начала и окончания учебного года: с 4 сентября 2023 по 31 мая 2024 г.

**Срок реализации программы –** 2 года / 18 месяцев / 72 недели.

**Объем программы за весь период обучения – 324 часа:** 

1 год обучения – стартовый уровень – 144 часа / 16 часов в месяц / 4 часа в неделю; 2 год обучения – базовый уровень – 180 часов / 20 часов в месяц / 5 часов в неделю;

**Форма обучения:** очная, очно-дистанционная на платформе Вебинар

**Особенности организации образовательной деятельности:** группы одновозрастные.

#### **Режим занятий.**

Продолжительность занятия – 1 академический час (45 минут / 15 минут перерыв). Количество часов в неделю:

1 год обучения – 4 часа (2 раза в неделю по 2 занятия);

2 год обучения – 5 часов (2 раза в неделю по 2,5 занятия);

#### **1.2. ЦЕЛЬ, ЗАДАЧИ, ОЖИДАЕМЫЕ РЕЗУЛЬТАТЫ**

**Цель:** развитие инженерного мышления школьников; формирование и развитие у обучающихся практических компетенций в области 3Dтехнологий; повышение познавательной мотивации и развитие элементов инженерного мышления обучающихся в процессе приобретения знаний, умений и навыков 3D-моделирования и разработки социально-значимых творческих проектов; профориентация школьников на технические профессии, сдачу ЕГЭ по физике, математике и информатике.

**Образовательные задачи Обучающие (предметные):**

1. научить обучающихся создавать модели в программах по 3D –моделированию и печати;

2. научить обучающихся работать на современном оборудовании (3D -принтер, 3D сканер, 3D -ручки);

3. выполнять и разрабатывать авторские творческие проекты с применением 3D моделирования и защищать их на научно-практических конференциях;

#### **Воспитательные (личностные) –**

1. создать положительную среду взаимоотношений в командной работе над проектом, с педагогом, с другими взрослыми;

2. вырабатывать (волевые) качества характера: усидчивости, дисциплинированности, аккуратности, самостоятельности, автивности;

3. раскрыть индивидуальные способности через самореализацию - самопрезентацию в коллективной проектной или иной деятельности.

#### **Развивающие (метапредметные) –**

1. выявить уровень способностей детей (пед. диагностика «УСД»);

2. активизировать высшие психические функции ребёнка: внимание, восприятие, память, воображение, мышление, воспроизведение;

**3.** развить навыки целеустремлённости, самоорганизации, самостоятельности, последовательности процесса, творческие способности как результат воспроизведения

#### **Ожидаемые результаты:**

- знать существующие программы для работы с 3D –моделями;

- умение создавать модели в программах по 3D –моделированию Blender и программы для 3D –печати;

- умение работать на современном оборудовании (3D -принтер, 3D - сканер, 3D ручки);

- умение выполнять и разрабатывать авторские творческие проекты с применением 3D моделирования и защищать их на научно-практических конференциях;

- сформированные качества: усидчивость, дисциплинированность, аккуратность, самостоятельность, активность;

- концентрация внимания, целостность восприятия, память, воображение, мышление, воспроизведение;

-целеустремлённость, самоорганизация, самостоятельность, последовательность процесса, творческие способности как результат воспроизведения.

#### **Способы и формы проверки результатов**

- сформулирована методика и способы проверки ожидаемых результатов в виде защиты творческих проектов обучающихся;

- система оценочных средств, позволяющих контролировать по уровням освоения программы каждый заявленный результат обучения, воспитания и развития включает в себя конкурс 3D -изделий обучающихся по критериям эстетичности, рендеринга, скульптинга, цветовым решениям и др.;

- использование комплекса экспертных средств, подкрепляющих друг друга во время защиты индивидуальных и коллективных проектов.

## **1.3. СОДЕРЖАНИЕ ПРОГРАММЫ**

## **1.3.1. УЧЕБНЫЙ ПЛАН**

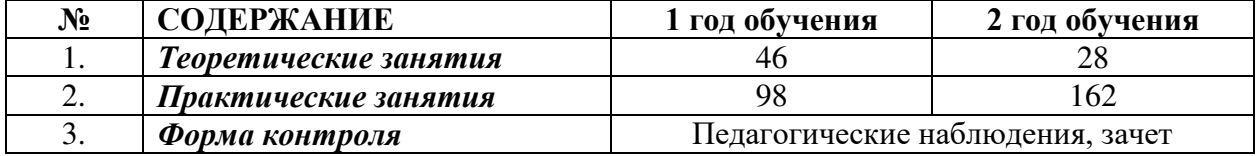

## **ВСЕГО ЧАСОВ: 144 ч. 180 ч.**

## **1.3.2. УЧЕБНО-ТЕМАТИЧЕСКИЙ ПЛАН**

## **1-ый год обучения (Т – теоретические занятия, П – практические занятия)**

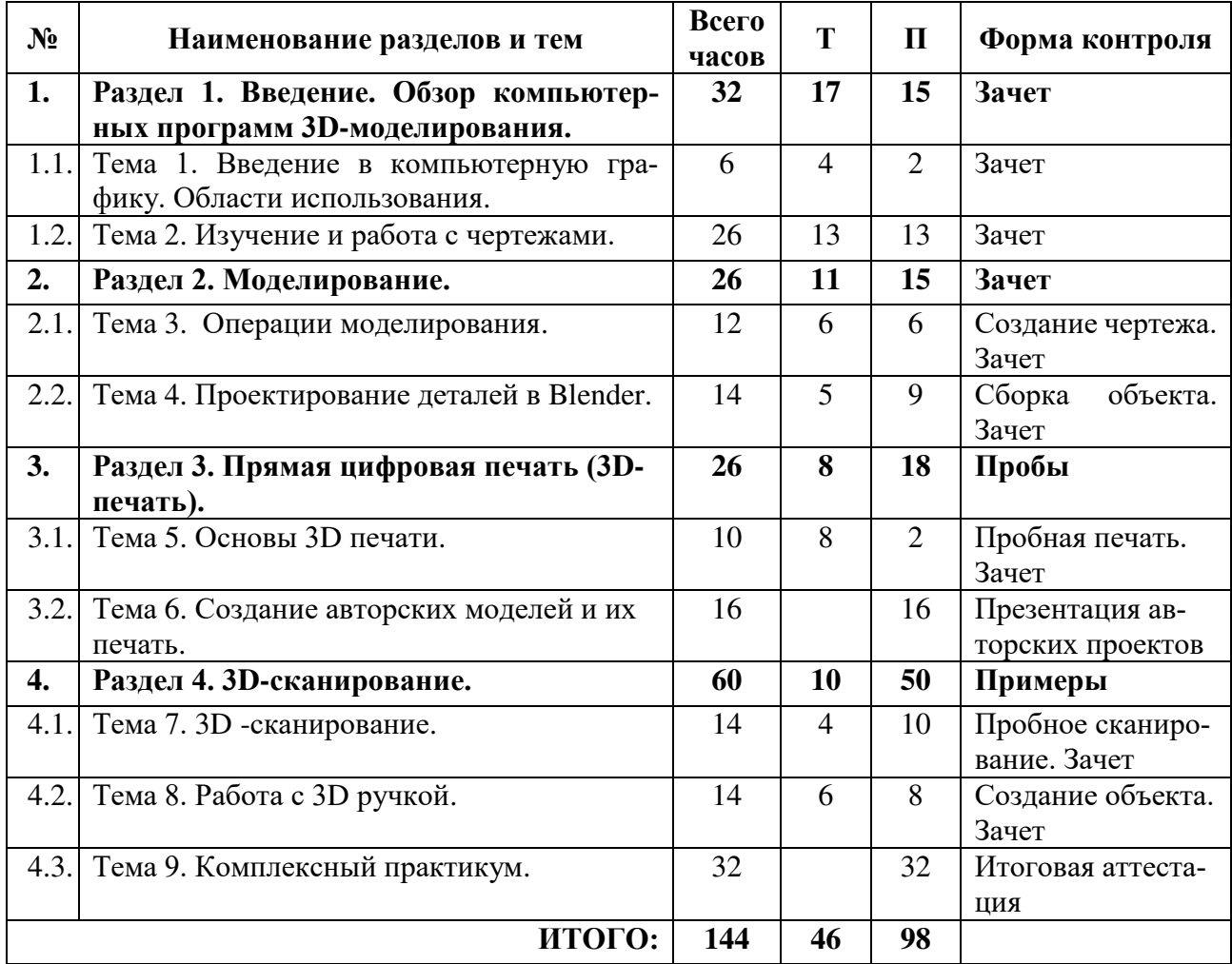

## **2-ый год обучения (Т – теоретические занятия, П – практические занятия)**

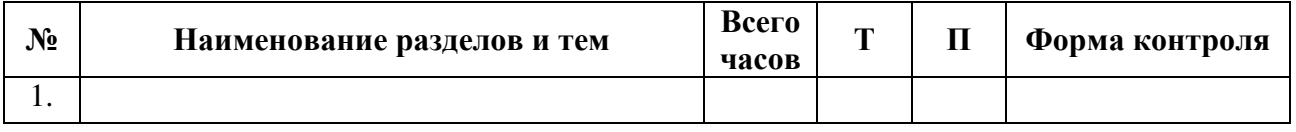

## **1.3.3. СОДЕРЖАНИЕ ИЗУЧАЕМОГО КУРСА**

## **1 год обучения**

**Раздел 1. Тема 1 ( ч.).**  *Теория ( ч.)*. *Практика ( ч.)*. *Формы контроля.*

## **1.3.3. СОДЕРЖАНИЕ ИЗУЧАЕМОГО КУРСА**

#### **ТЕМА 1. Компьютерная графика**

Инструктаж по технике безопасности при работе на компьютере. Устройство и принцип работы персонального компьютера. Что такое компьютерная графика. Назначение графического редактора. Знакомство с программой «BLENDER-3D» (инсталяция, изучение интерфейса, основные приемы работы).

**Тема 1 ( ч.).** 

*Теория ( ч.)*. *Практика ( ч.)*.

*Формы контроля.*

## **ТЕМА 2 Изучение и работа с чертежами.**

Обзор 3D графики, обзор разного программного обеспечения. Знакомство с программой «3DMAX». Редактирование моделей.

*Практические работы*:

1. Создание простых геометрических фигур.

2. Трехмерное моделирование модели по изображению.

*Аналитическая деятельность:*

- анализировать изображения для компьютерного моделирования;

- анализировать и сопоставлять различное программное обеспечение.

*Практическая деятельность*:

- осуществлять взаимодействие разного программного обеспечения;

- определять возможности моделирования в том или ином программном обеспечении;

- проводить поиск возможностей в программном обеспечении.

**Тема 1 ( ч.).**  *Теория ( ч.)*. *Практика ( ч.)*. *Формы контроля.*

#### **ТЕМА 3. Операции моделирования.**

Способы создания моделей с применением операции моделирования, формообразования. Способы редактирования моделей. Применение специальных операций для создания элементов конструкций. Применение библиотек.

*Практические работы:*

1.Манипуляции с объектами.

2. Дублирование, размножение объекта.

*Аналитическая деятельность:*

- приводить примеры ситуаций, в которых требуется использование программного обеспечения для 3D моделирования.

*Практическая деятельность:*

- создавать с использованием шаблонов 3D модели;

- проявлять избирательность в работе с библиотеками, исходя из морально-этических соображений, позитивных социальных установок и интересов индивидуального развития.

**Тема 1 ( ч.).**  *Теория ( ч.)*. *Практика ( ч.)*. *Формы контроля.*

#### **ТЕМА 4. Создание чертежей**

Обзор 3D графики, обзор программного обеспечения для создания чертежа. Знакомство с программами «Компас», «BLENDER 3D», основы векторной графики, конвертирование

форматов, практическое занятие. Создание чертежа в программном обеспечении по 3D моделированию, конвертирование графических изображений в векторную графику.

*Практические работы:*

1.Рисованные кривые, многоугольники.

2.Создание графическим примитивов.

3.Создание простых чертежей на бумаге.

4. создание электронного чертежа.

*Аналитическая деятельность:*

- выявлять общие черты и отличия способов создания чертежа;

- анализировать модель для создания чертежа;

*Практическая деятельность:*

- осуществлять электронный чертеж посредством программного обеспечения для 3D моделирования;

- создавать бланк чертежа и чертеж в бумажном варианте.

**Тема 1 ( ч.).**  *Теория ( ч.)*. *Практика ( ч.)*. *Формы контроля.*

#### **ТЕМА 5. Проектирование деталей**

Изучение шаблонов для создания чертежа в 3 проекциях, создание разрезов, выставление размеров, правильное написание текста на чертеже.

*Практические работы:*

1. Построение сопряжений в чертежах деталей.

2. Проектирование детали.

3. Проектирование зубчатых передач, валов, разных видов соединений.

*Аналитическая деятельность:*

- приводить примеры ситуаций, где требуется чертеж в 2-х проекциях, где в 3-х, а где требуется разрез;

- анализировать и сопоставлять различную функциональность разного программного обеспечения.

*Практическая деятельность:*

- создавать разные проекции.для графических моделей;

- рисовать кривые, уметь строить многоугольники.

## **Тема 1 ( ч.).**

*Теория ( ч.)*. *Практика ( ч.)*. *Формы контроля.*

## **ТЕМА 6. 3D печать.**

Что такое 3D принтер. Изучение разновидностей 3D принтеров, различного программного обеспечения. Подбор слайсера для 3D принтера, возможность построения поддержек, правильное расположение модели на столе. Печать моделей на теплом и холодном столе, в чем разница. Средства для лучшей адгезии пластика со столом.

*Практические работы:*

- 1. 3D принтер, из чего состоит, принципы работы, расположение осей.
- 2. Настройка 3Dпринтера, калибровка стола, загрузка пластика.
- 3. 3.Изучение программного обеспечения для печати (слайсеры).
- 4. Виды пластика, состав. Температуры плавления. Химический состав.
- 5. Подготовка 3D модели к печати, разбиение на слои, плотность заполнения, печать с поддержками, с плотом, с краем.

#### 6. Пробная печать.

*Аналитическая деятельность:*

- приводить примеры формальных и неформальных исполнителей;

- придумывать задачи по управлению принтеров с ПК;

- выделять примеры ситуаций, где требуется теплый стол;

- определять возможность печати без поддержек;

- анализировать модель, для дальнейшей печати и выбор пластика;

- определять неисправности 3D принтера;

- осуществлять печать на 3D принтере;

- сравнивать различные слайсеры после печати.

*Практическая деятельность:*

- конвертировать модель в STL-файл, и в дальнейшем в GCODE;

- уметь загружать пластик, и осуществлять калибровку стола;

- правильно располагать 3D модели на столе;

- осуществлять печать на 3D принтере.

**Тема 1 ( ч.).**  *Теория ( ч.)*. *Практика ( ч.)*. *Формы контроля.*

#### **ТЕМА 7. Создание авторских моделей и их печать.**

Самостоятельная работа над созданием авторских моделей, проектов с чертежами и печатью.

Презентация авторских моделей.

**Тема 1 ( ч.).**  *Теория ( ч.)*. *Практика ( ч.)*. *Формы контроля.*

#### **ТЕМА 8. 3D-сканирование.**

Устройство 3Dсканера, основные характеристики, настройка, приемы работы. Общая информация о подготовке модели к работе. Подготовка модели для разных технологий 3D печати.

*Практическая работа:.*

- 1. Настройка 3D сканера
- 2. Изучение программного обеспечения для сканирования.
- 3. Выполнение проектов.

*Аналитическая деятельность:*

- определять возможность сканирования;

- анализировать модель, для дальнейшего сканирования;

- определять неисправности 3D сканера;

- осуществлять сканирование на 3D сканере.

*Практическая деятельность:*

- выполнение проектов.

**Тема 1 ( ч.).**  *Теория ( ч.)*. *Практика ( ч.)*.

*Формы контроля.*

#### **ТЕМА 9. Работа с 3D ручкой**

Инструкция по работе с 3D ручкой. Основные приемы и способы.

Создание плоских элементов для последующей сборки.

Сборка 3D моделей из плоских элементов.

Объемное рисование моделей

Выполнение проектов. **Комплексный практикум** Решение тестов и написание программ. Итоговая аттестация.

#### **2-Й ГОД ОБУЧЕНИЯ**

#### **Повторение материала прошлого года. Blender 3.0**

**Тема 1 ( ч.).**  *Теория ( ч.)*. *Практика ( ч.)*. *Формы контроля.*

**ТЕМА 1. Быстрое редактирование объектов в Blender Bool Tool Аддон** Аддон BoolTool: Выдавливание Аддон BoolTool: Исключение Операция «Фаска». Режимы, формы. Операция «Фаска»: Custom Инструмент «Spin dublicates» Инструмент «Пропорциональное редактирование» Инструмент «Привязка» UV-развертка Введение в Ноды Исправление разметки Моделирование микрофона: Поиск и настройка референса. Подбор примитивов. Моделирование микрофона: Подставка и крепление и использование «Симметрии» Моделирование микрофона: Корпус микрофона Моделирование микрофона: Настройка секти. Исправление сетки. Аддон «Cablerator» Моделирование микрофона: Кнопки, провода. Моделирование микрофона: Скульптинг Моделирование микрофона: Материалы и текстура Настройка сцены. Работа со светом. Типы освещения. Аддон « Vera Light Studio» Свечение объекта Моделирование микрофона: Финальный рендер сцены Моделирование микрофона: Подготовка к 3d-печати. Разложение на части. Моделирование микрофона: Поворотные крепления. Моделирование микрофона: Печать. Настройка слайсера на примере программы Poligon. **Тема 1 ( ч.).**  *Теория ( ч.)*. *Практика ( ч.)*. *Формы контроля.*

#### **ТЕМА 2 Проектирование, сценирование компьютерной программы**

Проект компьютерной программы: целеполагание, основания, постановка проблемы Проект компьютерной программы: алгоритм, сценирование, написание программы Проект компьютерной программы: верификация и корректировка

**Тема 1 ( ч.).**  *Теория ( ч.)*. *Практика ( ч.)*. *Формы контроля.*

## **ТЕМА 3. Подготовка презентации готового продукта (ПО)**

Цели и задачи ПО. Описание продукта. Сценарий, алгоритм. Архитектура ПО. Структурные блоки, элементы. Функции ПО. Особенности. Плюсы и минусы. **Тема 1 ( ч.).** 

*Теория ( ч.)*. *Практика ( ч.)*. *Формы контроля.*

#### **ТЕМА 4. Программное обеспечение. Возможности импортозамещения**.

Программное обеспечение Windows, особенности работы приложений Программное обеспечение: Windows, особенности работы приложений Программное обеспечение: Linux, характеристики операционной системы, особенности работы приложений

Основные плюсы и минусы операционной системы Linux, Astra Linux Архитектура операционной системы Linux,

Astra Linux

Установка программного обеспечения: Linux и приложений

## **II. КОМПЛЕКС ОРГАНИЗАЦИОННО-ПЕДАГОГИЧЕСКИХ УСЛОВИЙ 2.1. КАЛЕНДАРНЫЙ УЧЕБНЫЙ ГРАФИК**

## **1-й год обучения 1 группа (пн,ср) Место проведения: г. Улан-Удэ, ул. Ранжурова, 4, ауд.8516**

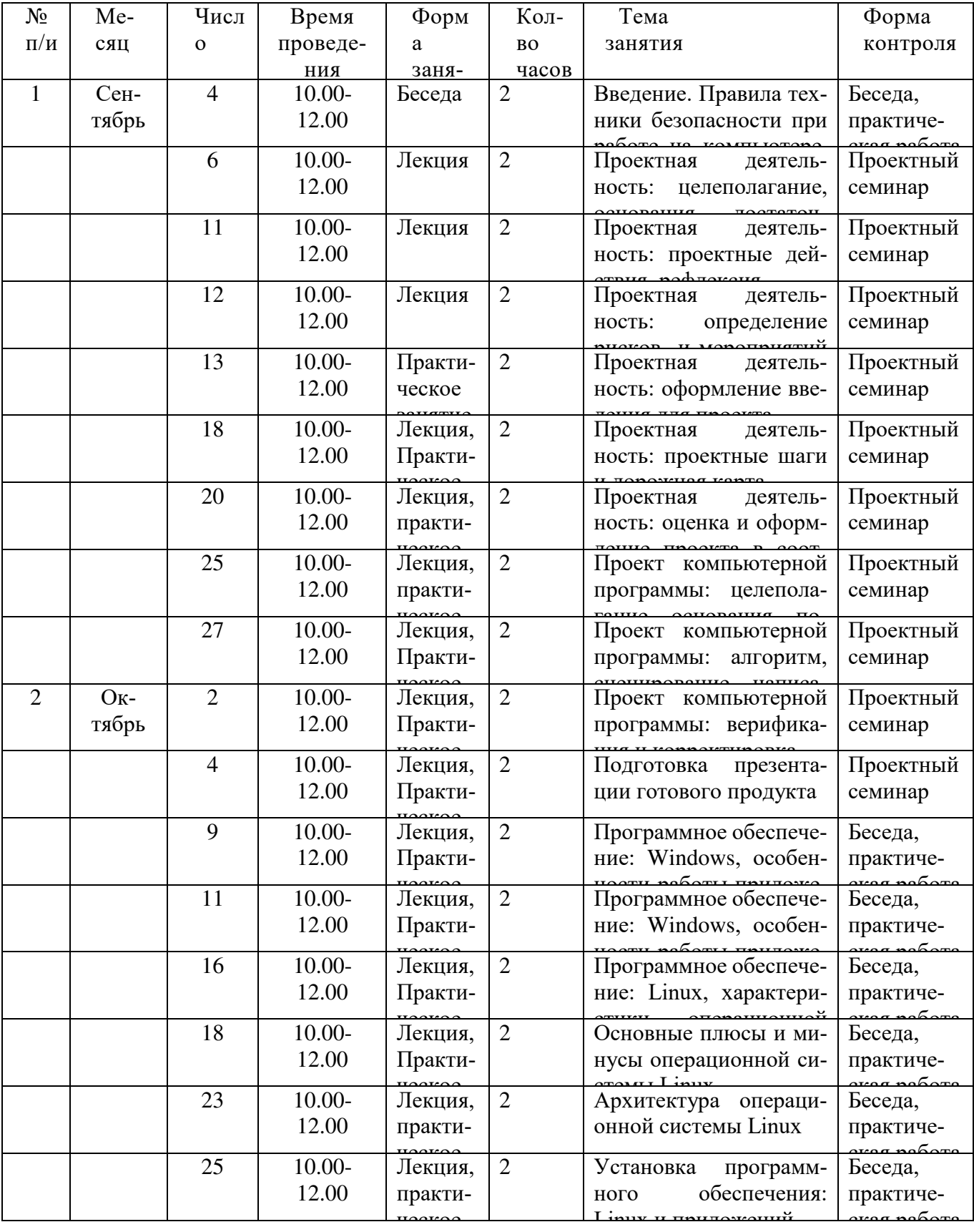

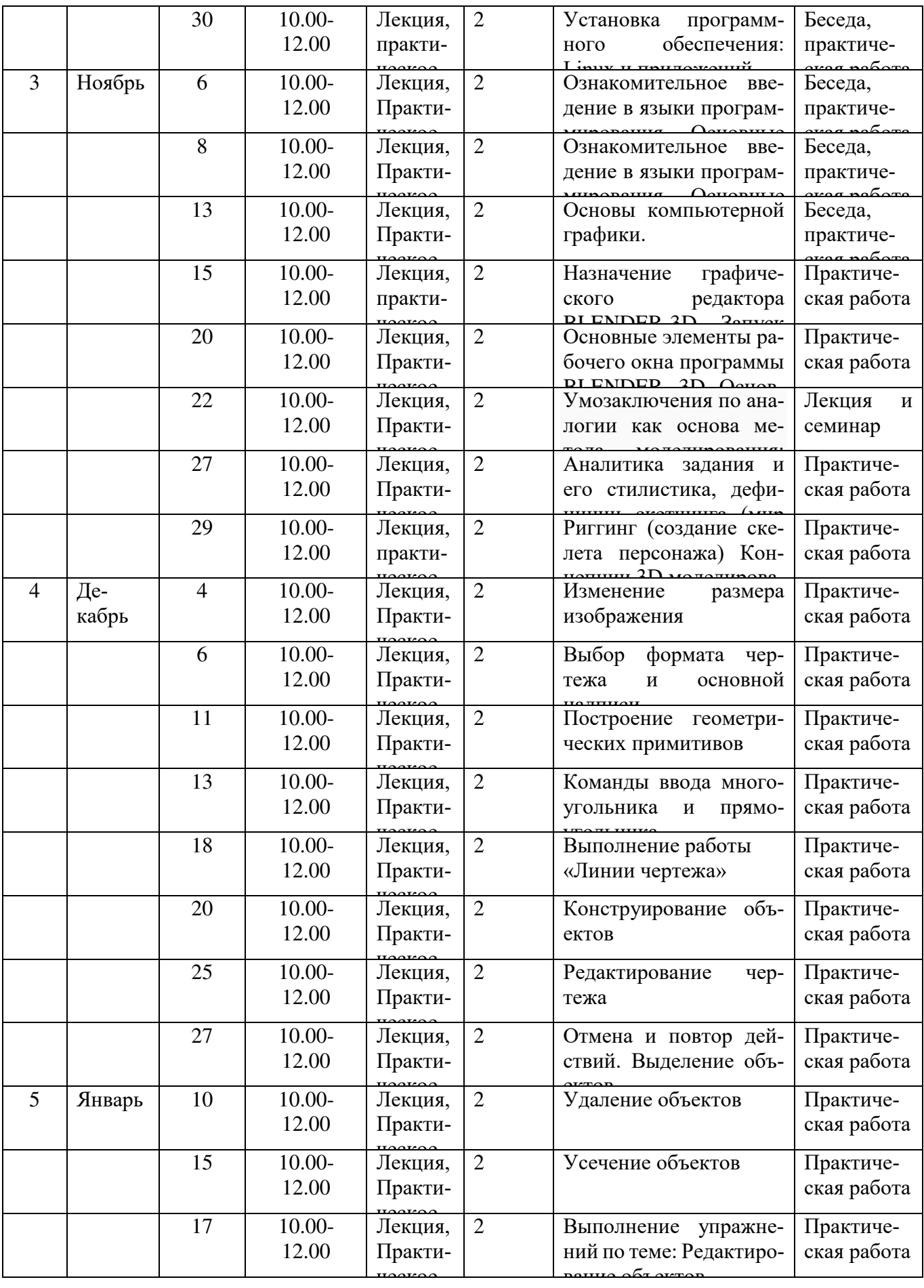

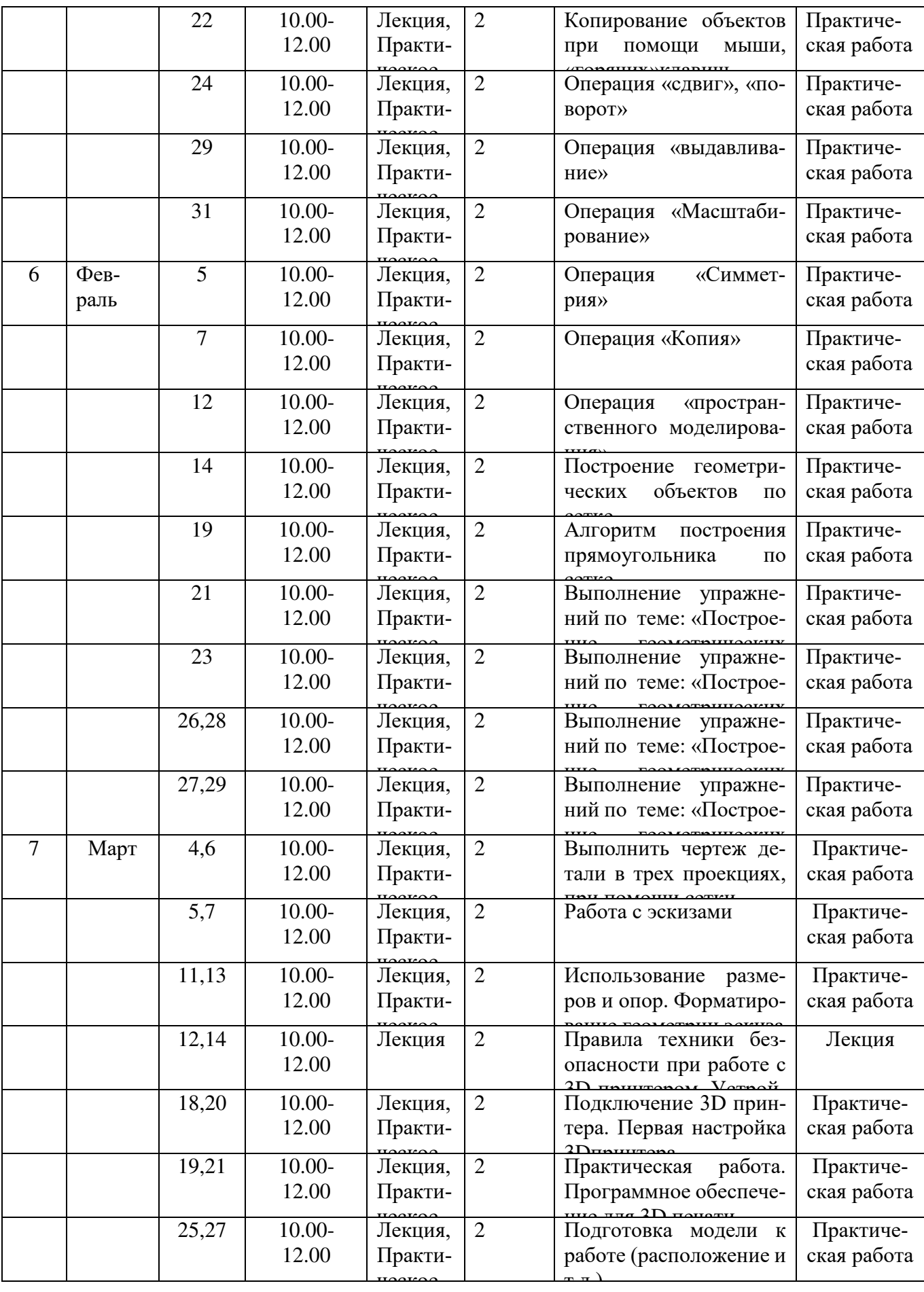

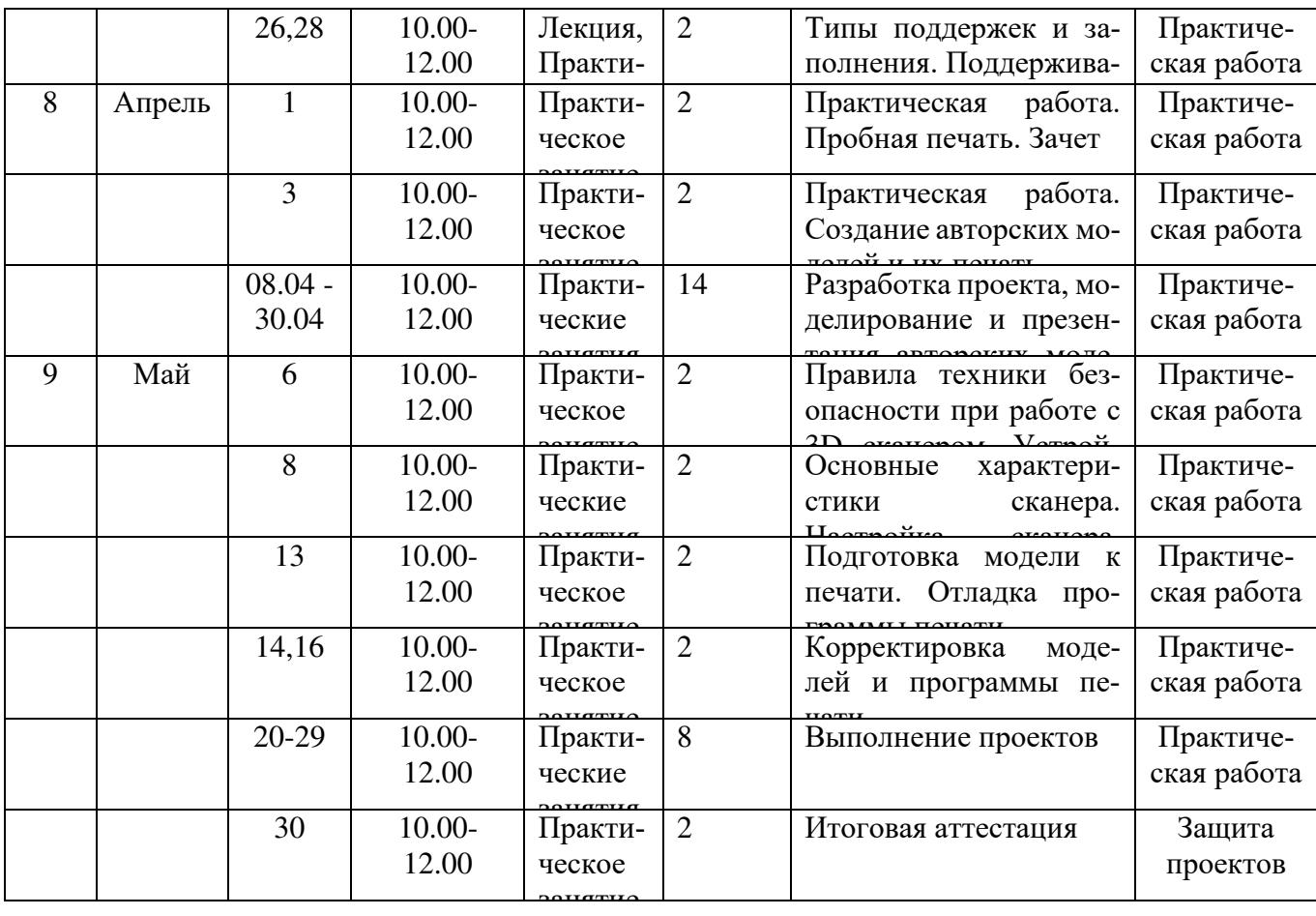

**2 группа 1 года обучения (пн,ср) Место проведения: г. Улан-Удэ, ул. Ранжурова, 4, ауд.8516** 

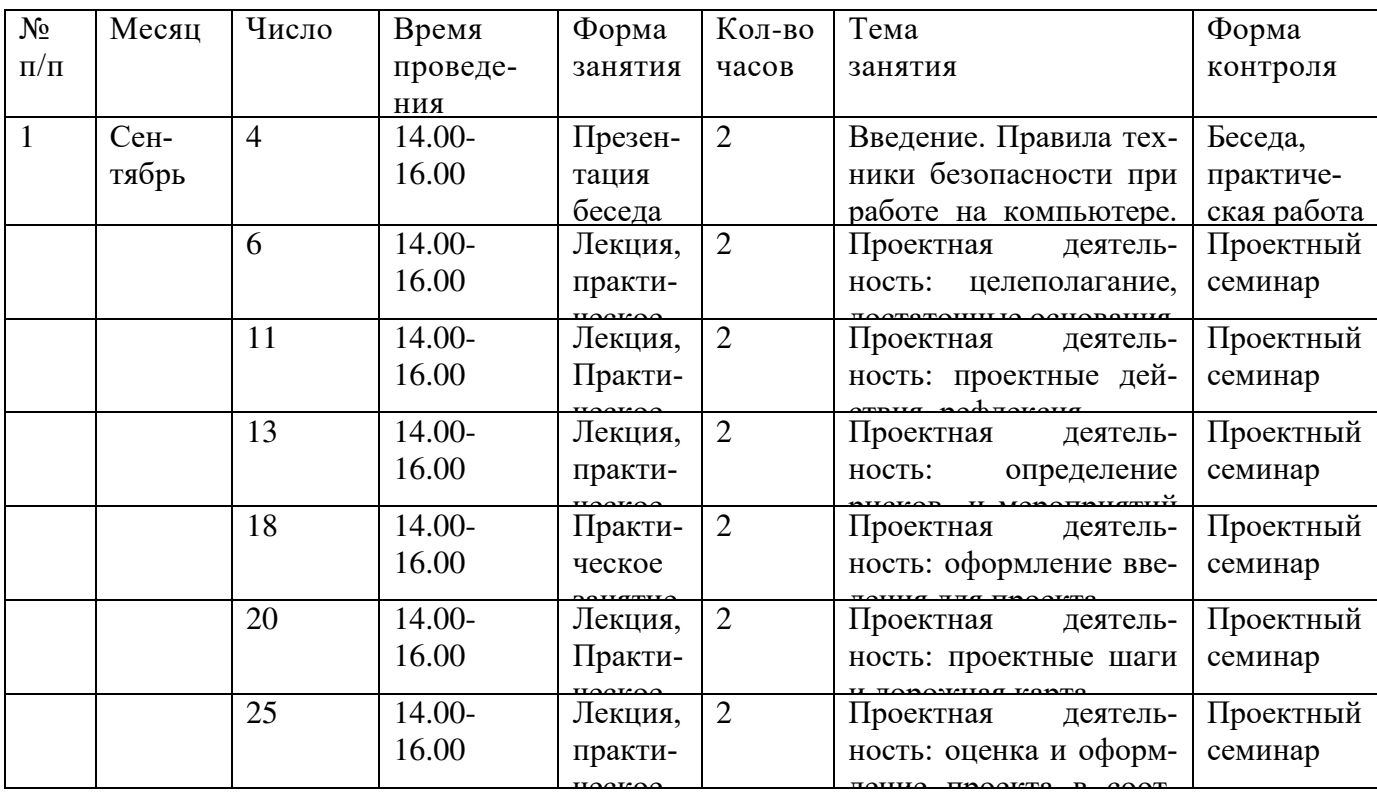

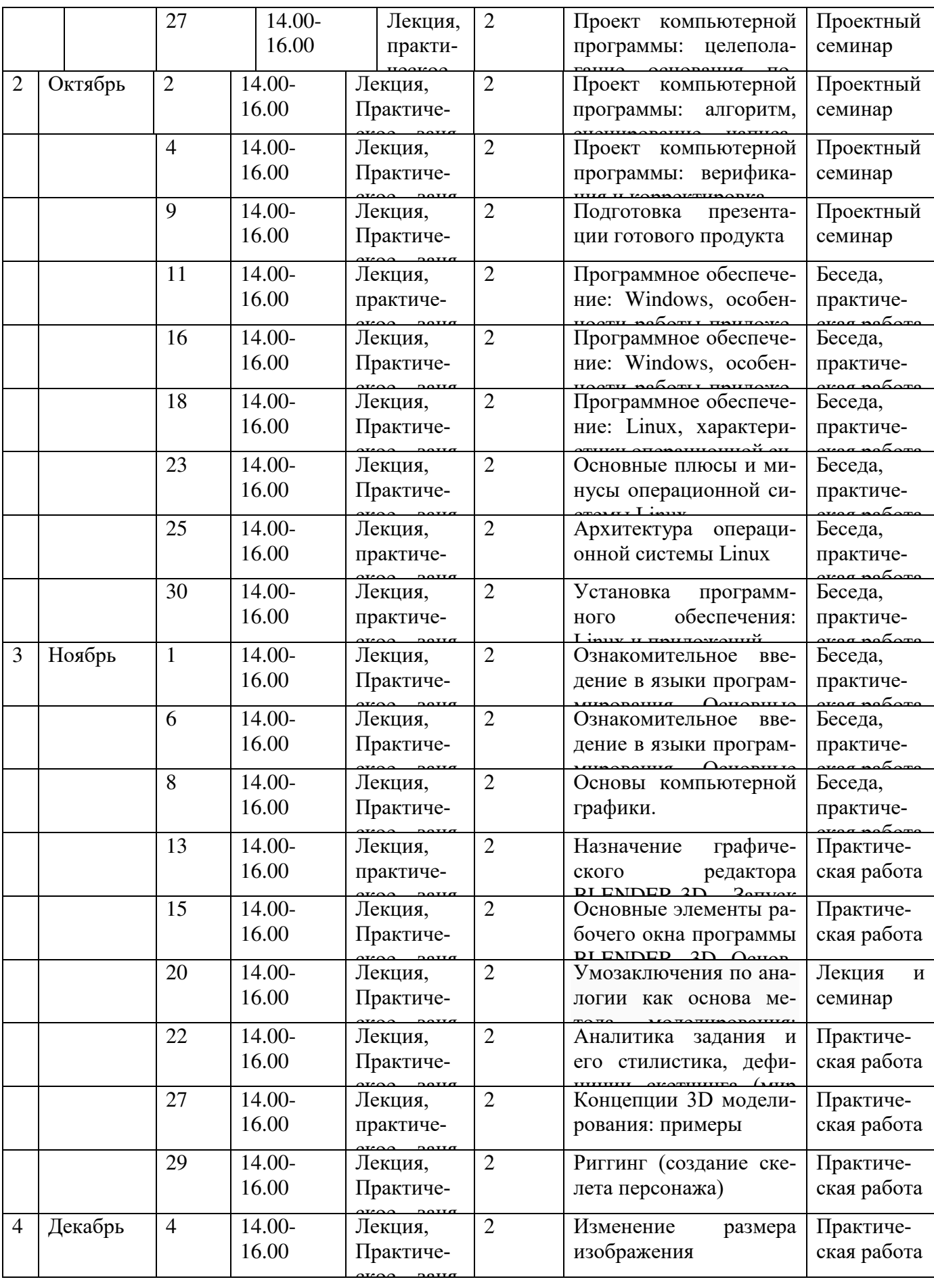

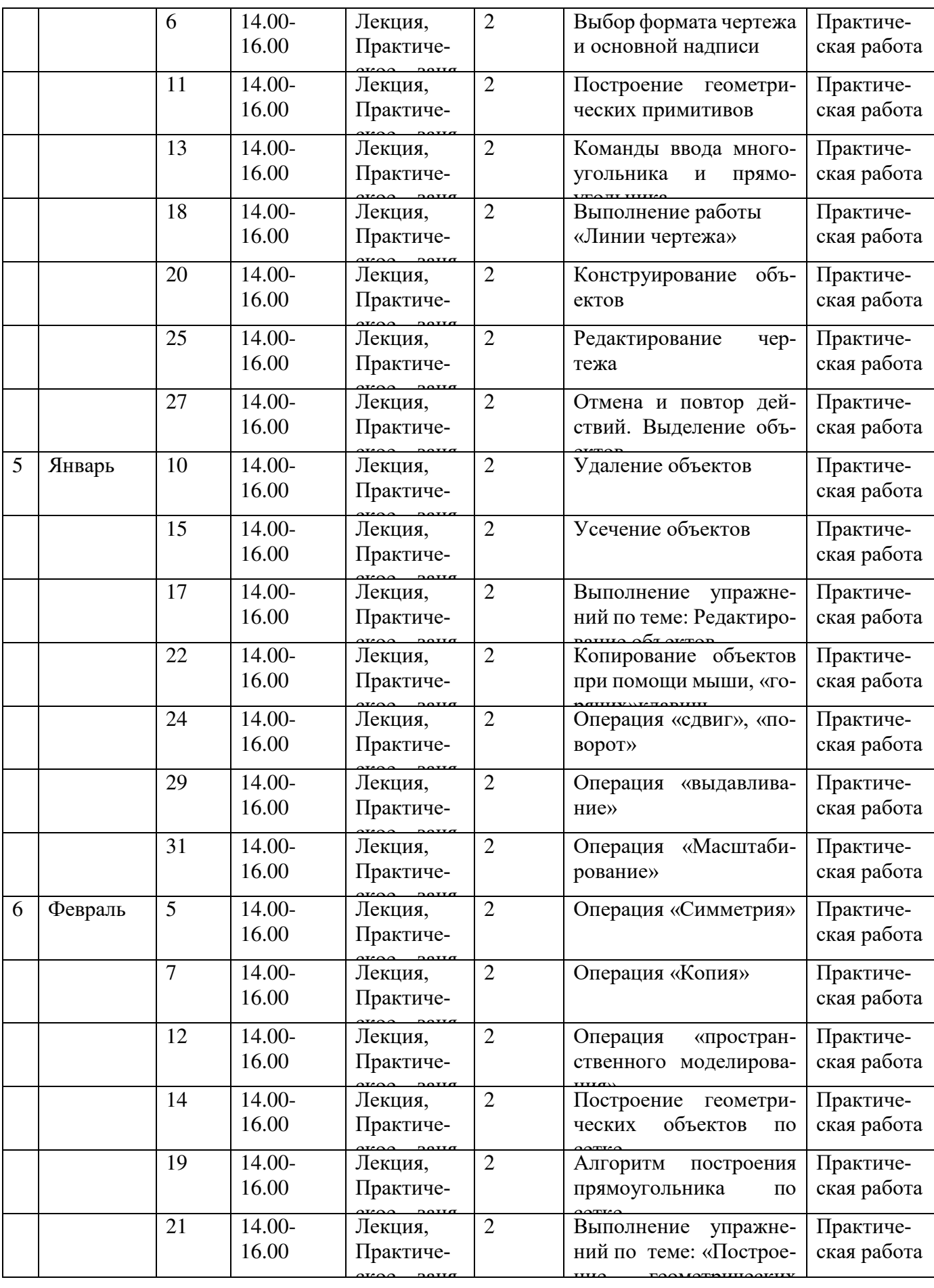

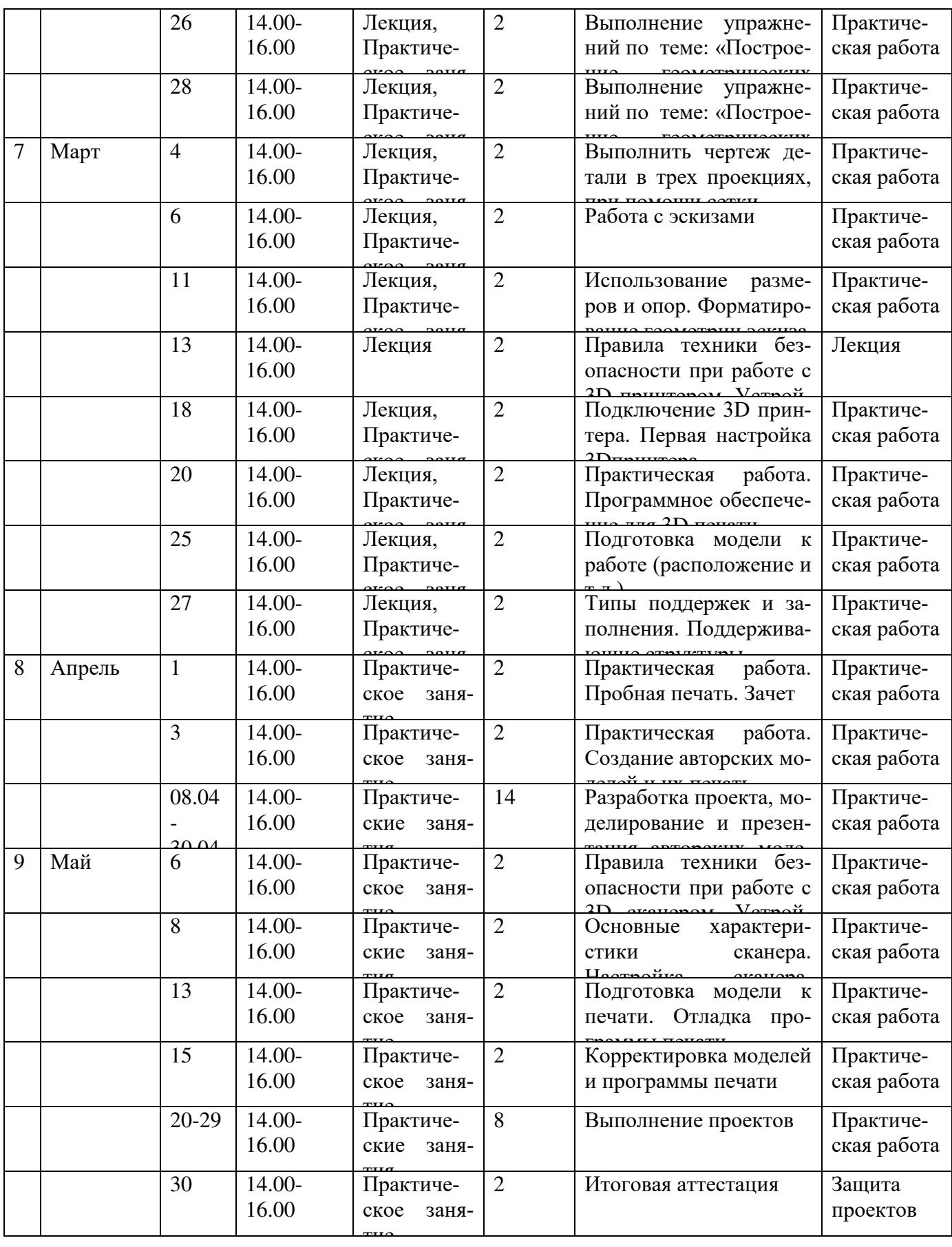

**3 группа 1 года обучения (вт, чт) Место проведения: г. Улан-Удэ, ул. Ранжурова, 4, ауд.8516** 

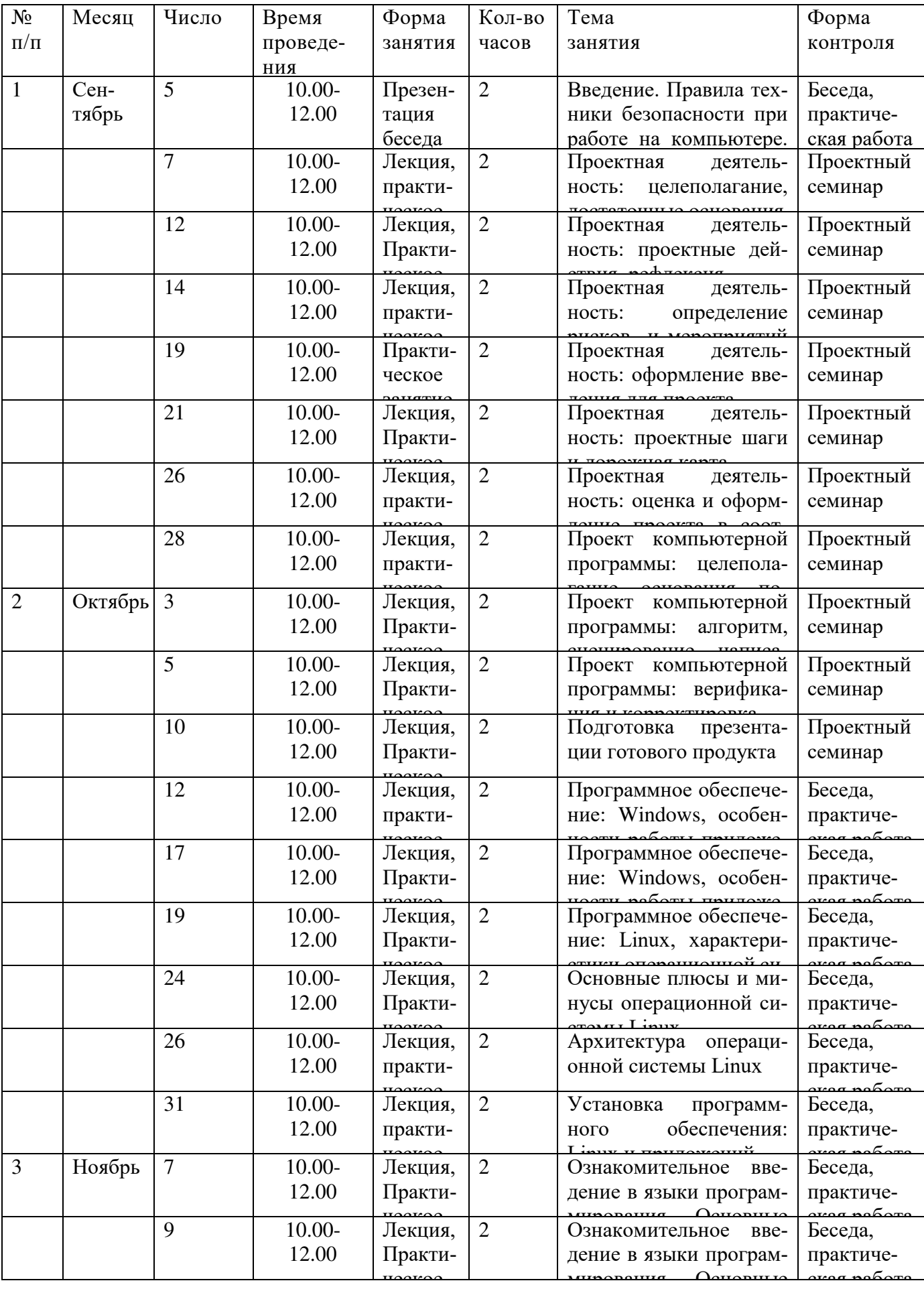

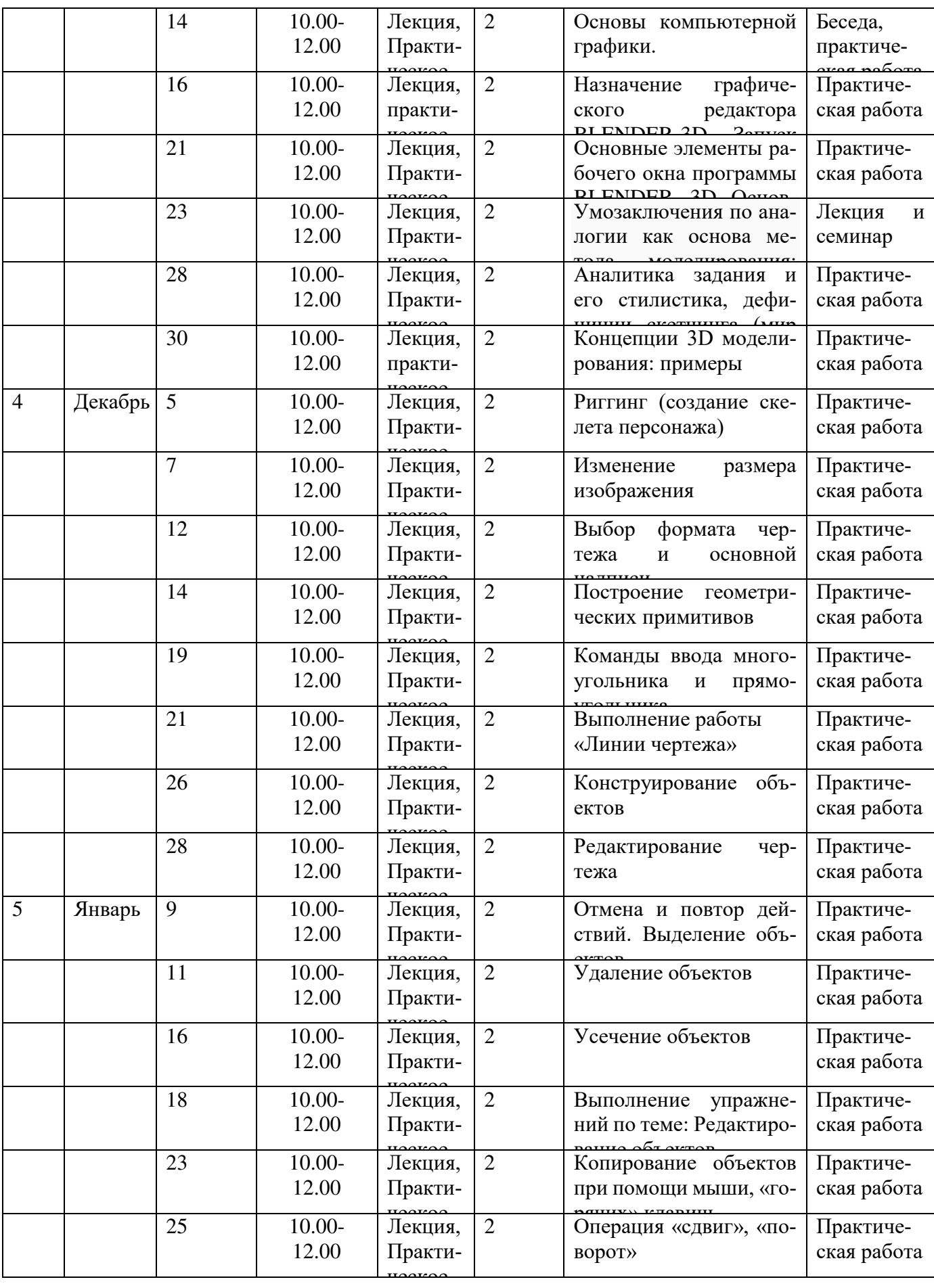

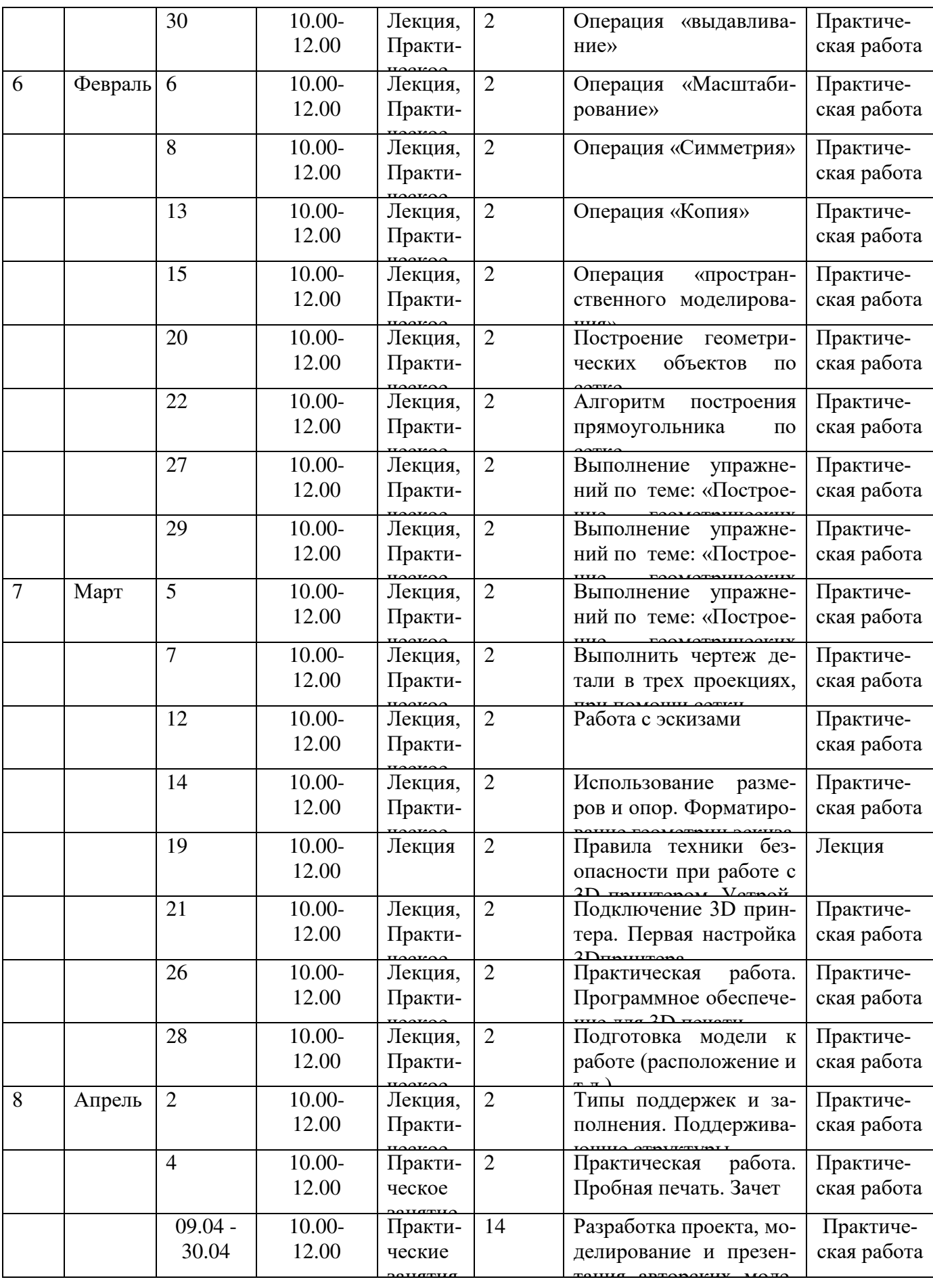

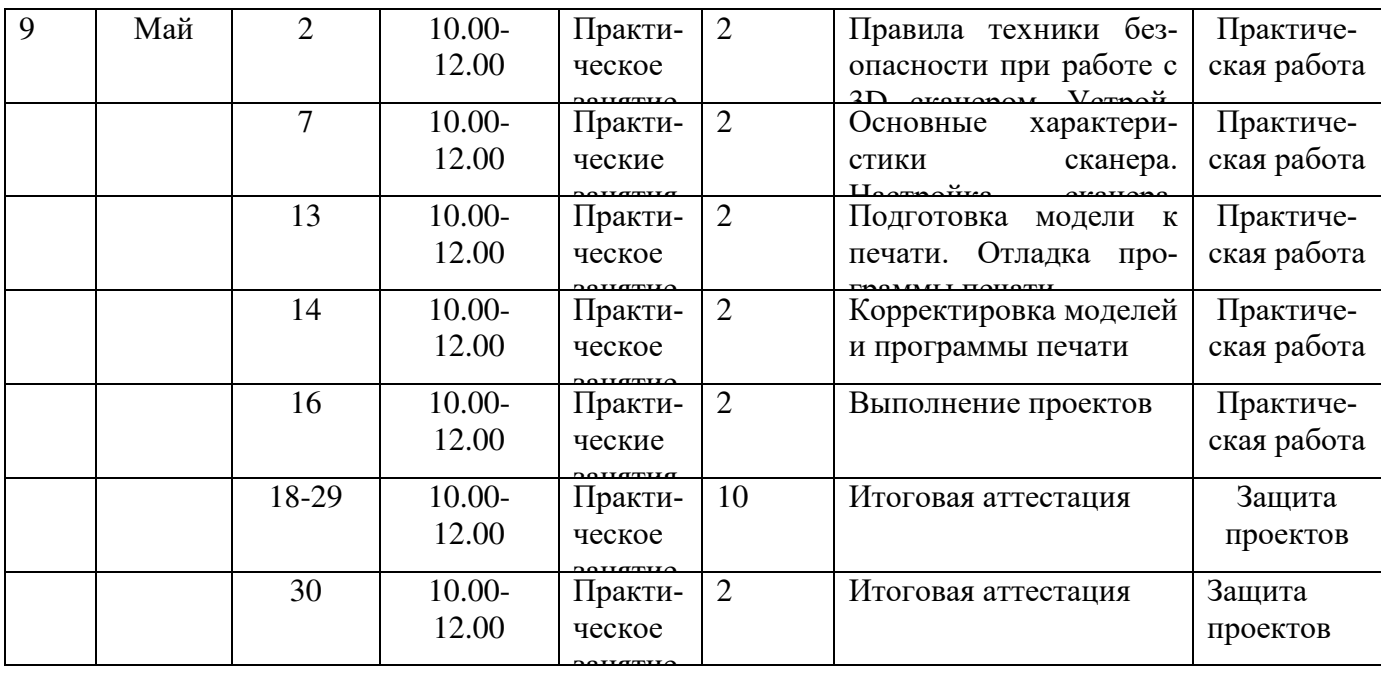

## **4 группа 1 года обучения Место проведения: г. Улан-Удэ, ул. Ранжурова, 4, ауд.8516**

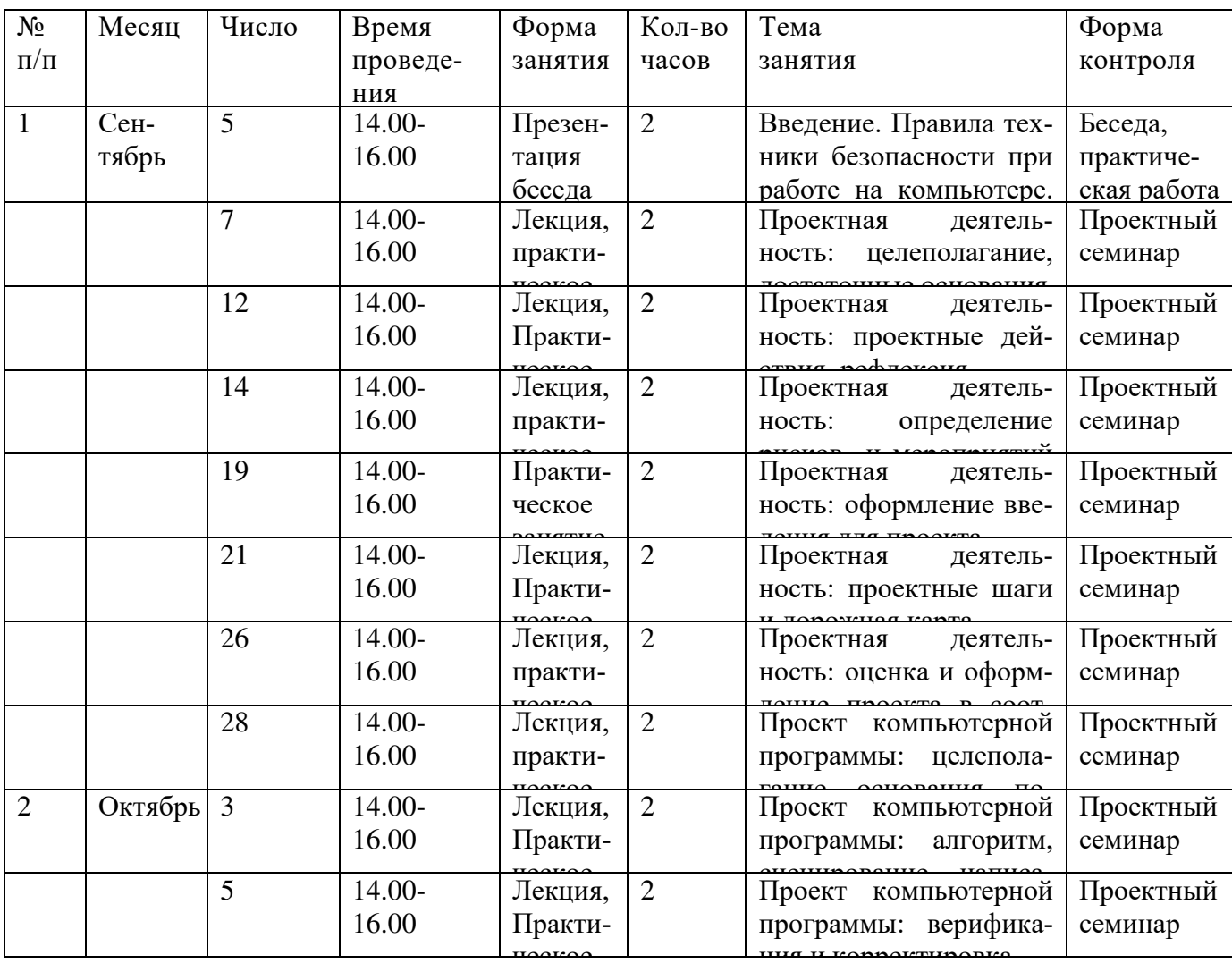

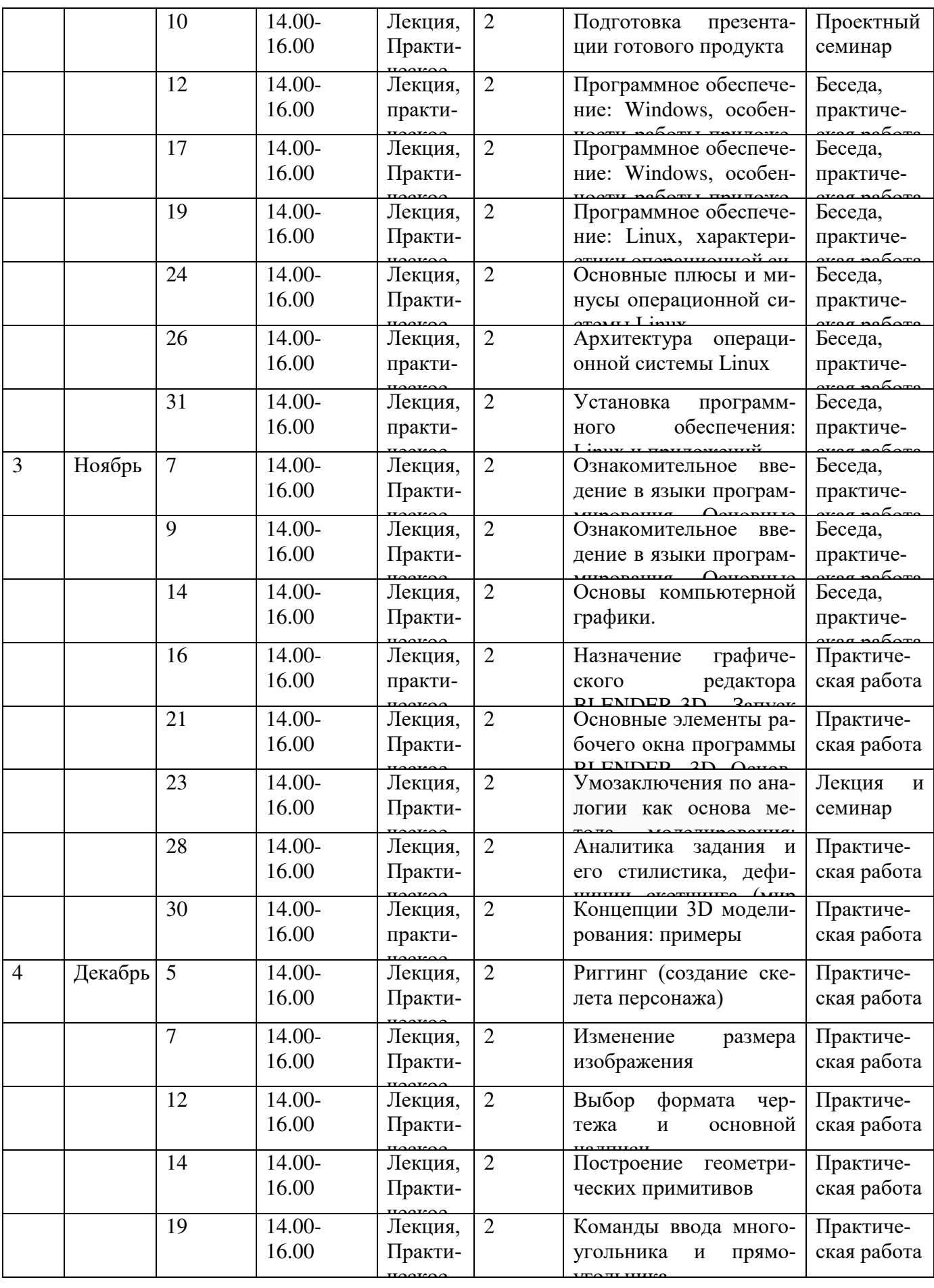

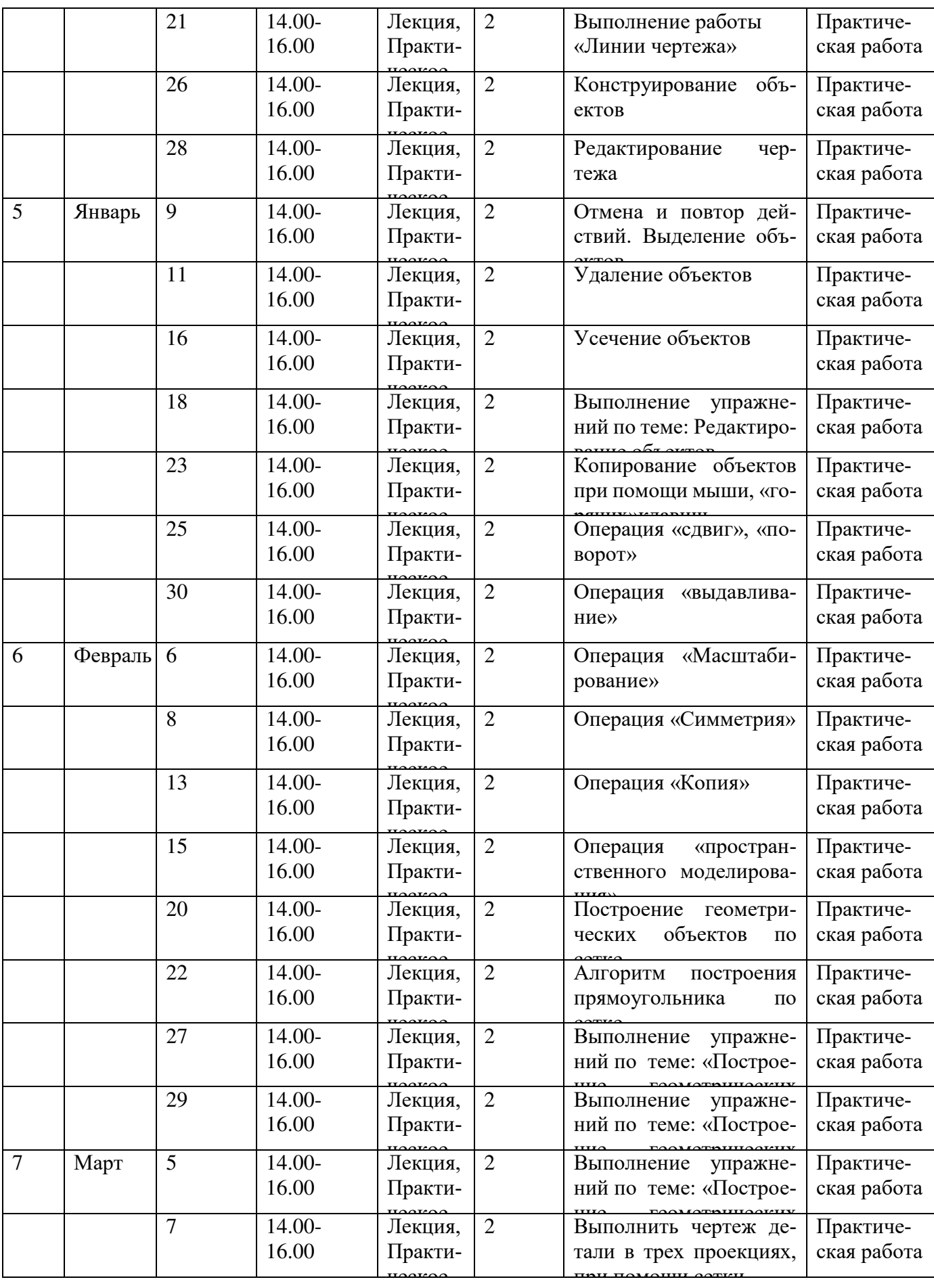

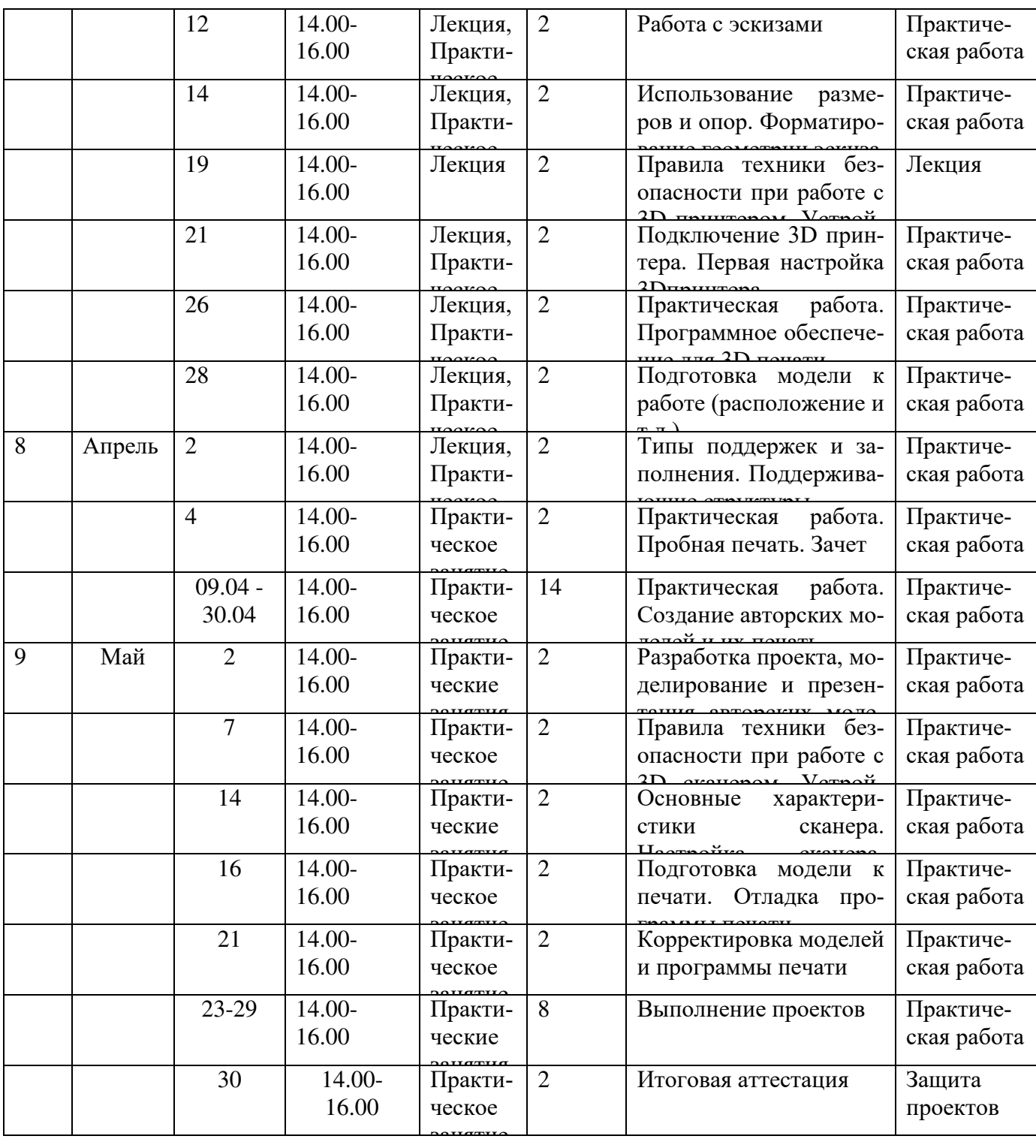

## **5 группа (2й год обучения) пт,сб Место проведения: г. Улан-Удэ, ул. Ранжурова, 4, ауд.8516**

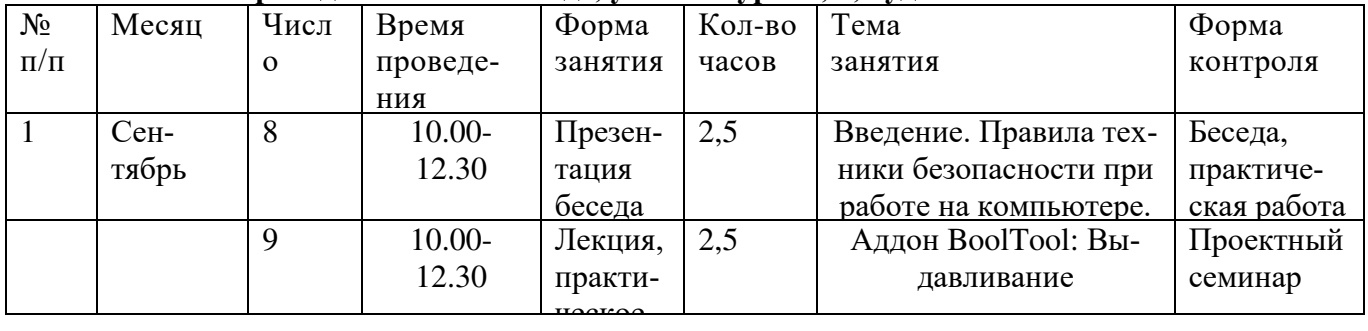

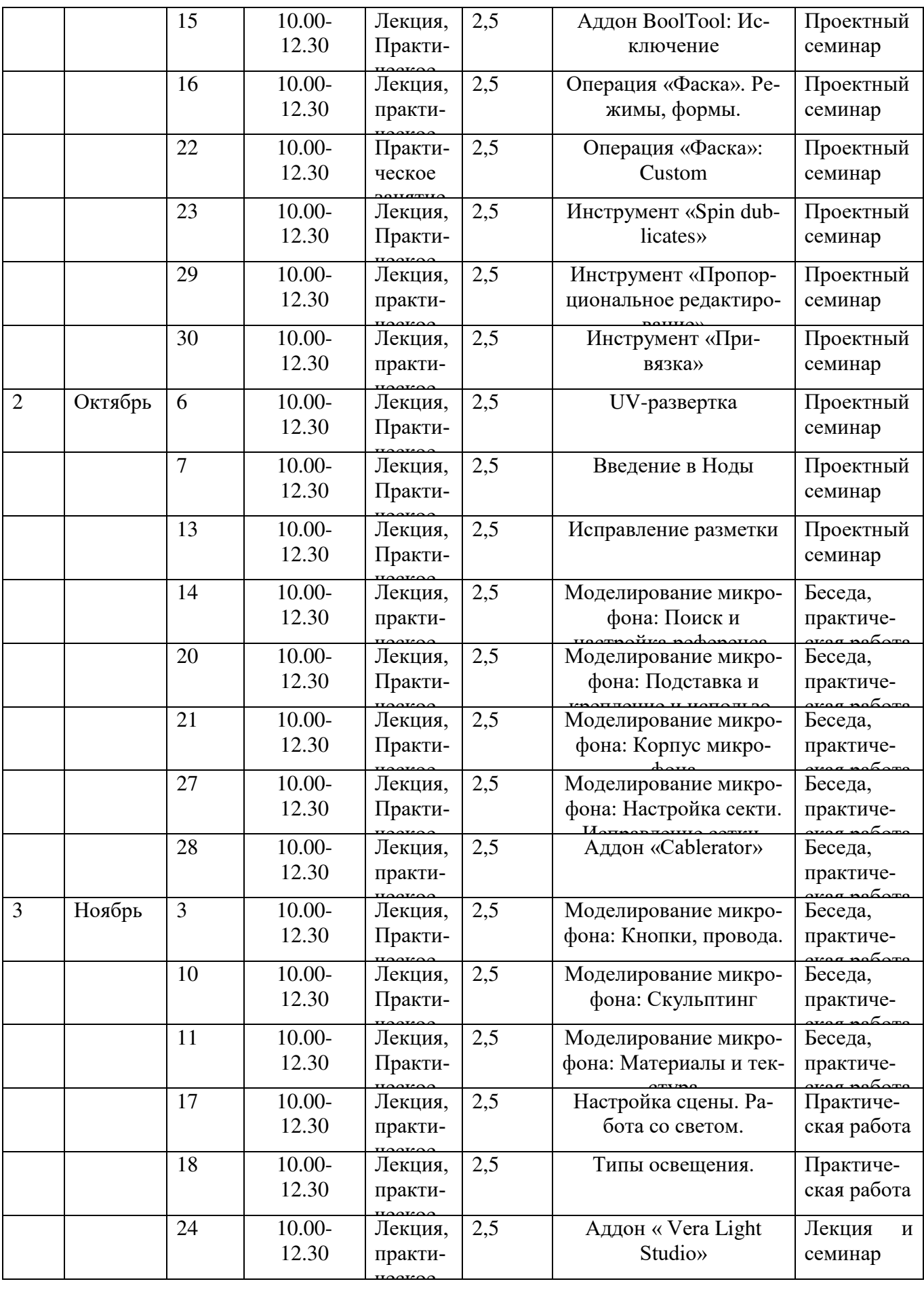

![](_page_27_Picture_635.jpeg)

![](_page_28_Picture_628.jpeg)

![](_page_29_Picture_564.jpeg)

## **6 группа (2й год обучения) пт, сб Место проведения: г. Улан-Удэ, ул. Ранжурова, 4, ауд.8516**

![](_page_29_Picture_565.jpeg)

![](_page_30_Picture_629.jpeg)

![](_page_31_Picture_616.jpeg)

![](_page_32_Picture_469.jpeg)

## **2.2. УСЛОВИЯ РЕАЛИЗАЦИИ ПРОГРАММЫ**

![](_page_32_Picture_470.jpeg)

![](_page_33_Picture_208.jpeg)

## **2.3. ФОРМЫ АТТЕСТАЦИИ**

**Формами аттестации являются:** зачет на основе индивидуального или коллективного проекта, по результатам соревнования, конкурсов, выставок и т.д.

#### **Критерии освоения программы**:

- уверенное знание и владение «горячих клавиш»;

- владение «меню» программного обеспечения»

- выполнение работ в редакторах.

- эстетическое воспроизведение модели в Полигоне (после печати приятно взять в руки, нет морщин и подтеков на изделии)

- удобство интерфейса ПО, интуитивная понятность ПО.

## **2.4. ОЦЕНОЧНЫЕ МАТЕРИАЛЫ**

![](_page_34_Picture_216.jpeg)

## **Сроки аттестации**

![](_page_34_Picture_217.jpeg)

## **Информационное обеспечение:**

http://today.ru–энциклопедия 3Dпечати

http://3drazer.com - Портал CG. Большие архивы моделей и текстур для 3ds maxhttp://3domen.com - Сайт по 3D-графике Сергея и Марины Бондаренко/виртуальная школапо3dsmax/бесплатные видео-уроки

http://www.render.ru- Сайт посвященный 3D-графике http://3DTutorials.ru-Портал посвященный изучению 3D Studio Max

http://3dmir.ru- Вся компьютерная графика — 3dsmax, photoshop, CorelDrawhttp://3dcenter.ru-Галереи/Уроки

http://www.3dstudy.ruhttp://www.3dcenter.ru

http://video.yandex.ru- уроки в программах Autodesk 123D design, 3D MAXwww.youtube.com-уроки в программах Autodesk 123D design, 3D MAXhttp://onlinetorrent.ru/Table/3D-modelirovanie

http://www.blender.org– официальный адрес программы блендерhttp://autodeskrobotics.ru/123d

http://www.123dapp.comhttp://www.varson.ru/geometr\_9.html

## **СПИСОК ЛИТЕРАТУРЫ**

## *Используемая литература:*

1. Коджаспирова Г.М., Коджаспиров А.Ю. Словарь по педагогике. - Ростов-на-Дону: Издательский центр "МарТ".- 2005. - 448с.

*Литература для учащихся:*

1. Аббасов, И.Б. Двухмерное и трехмерное моделирование в 3ds MAX / И.Б. Аббасов. -М.: ДМК, 2012. - 176 c.

2. Большаков В.П. Создание трехмерных моделей и конструкторской документации в системе КОМПАС-3D, 2010 г. - 496 стр.

3. Большаков В.П., Бочков А.Л., Лячек Ю.Т. Твердотельное моделирование деталей в CAD–системах: AutoCAD, КОМПАС-3D, Solid Works, Inventor, Creo.- 2014г.-304стр.

4. Ганеев, Р.М. 3D-моделирование персонажей в Maya:Учебное пособие для вузов.- М.:ГЛТ, 2012.-284 c.

5. Герасимов А. Самоучитель КОМПАС-3DV12.- 2011г.- 464стр.

6. Зеньковский, В. 3D-моделирование на базе Vuex Stream: Учебноепособие /В.Зеньковский.- М.: Форум, 2011.-384 c.

7. Зеньковский,В.А. 3Dмоделирование на базе VuexStream: Учебное пособие /В.А.Зеньковский.-М.: ИД Форум, НИЦ Инфра-М, 2013.-384c.

8. Климачева Т.Н. AutoCAD. Техническое черчение и 3D-моделирование. /Т.Н. Климачева. - СПб.:BHV, 2008.-912 c.

9. Пекарев,Л. Архитектурное моделирование в 3ds Max / Л.Пекарев.-СПб.:BHV,2007. -256 c.

10. Петелин, А.Ю.3D-моделирование в GoogleSketchUp –от простого к сложному. Самоучитель/А.Ю.Петелин.-М. ДМК Пресс, 2012.-344c.

11. Погорелов, В. AutoCAD 2009: 3D-моделирование / В. Погорелов. - СПб.: BHV, 2009. -400 c.

12. Полещук, Н.Н. AutoCAD 2007: 2D/3D-моделирование / Н.Н. Полещук. - М.: Русская редакция, 2007.-416 c.

13. Сазонов, А.А. 3D-моделирование в AutoCAD: Самоучитель / А.А. Сазонов. - М.: ДМК,2012. -376 c.

14. Тозик,В.Т.3dsMax Трехмерное моделирование и анимация на примерах / В.Т.Тозик. -СПб.: BHV,2008.-880c.

15. Толкачев А.М. Энциклопедия авиации. – М.: Эксмо, 2014. – 272 с.

16. Трубочкина, Н.К. Моделирование 3D-наносхемотехники / Н.К. Трубочкина. - М.: Бином. Лаборатория знаний, 2012.-499 c.

17. Швембергер, С.И. 3dsMax. Художественное моделирование и специальные эффекты /С.И.Швембергер.-СПб.:BHV, 2006.

# ДОКУМЕНТ ПОДПИСАН<br>ЭЛЕКТРОННОЙ ПОДПИСЬЮ

## СВЕДЕНИЯ О СЕРТИФИКАТЕ ЭП

Сертификат 266592536671298867531651571396054376186336389038

Владелец Рогачёва Марина Павловна

Действителен С 09.04.2024 по 09.04.2025